# Vad förväntar du dig av dagen?

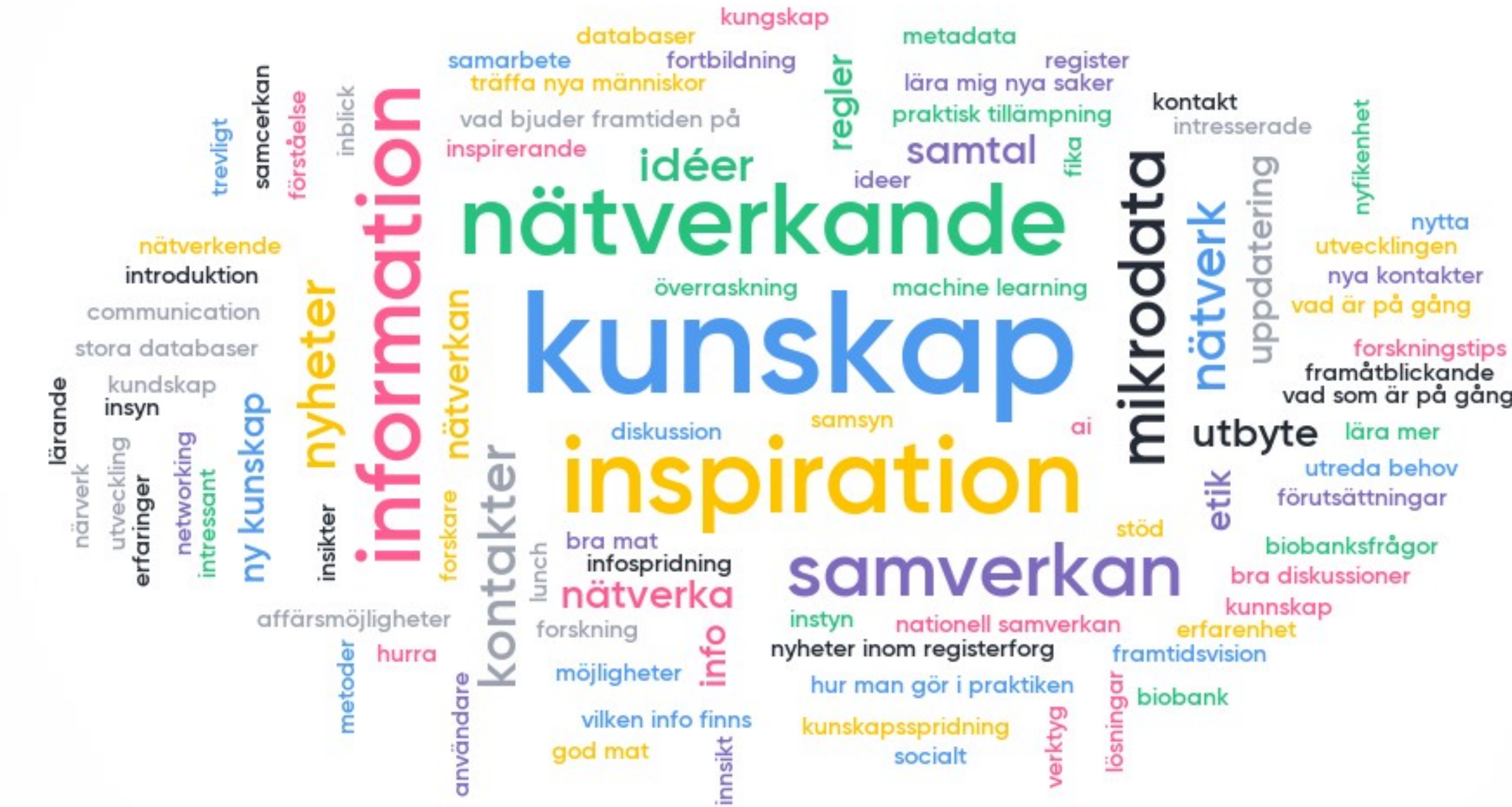

#### **ED** Mentimeter

vad som är på gång

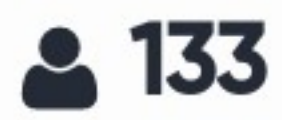

## Vad ser du mest fram emot idag?

92

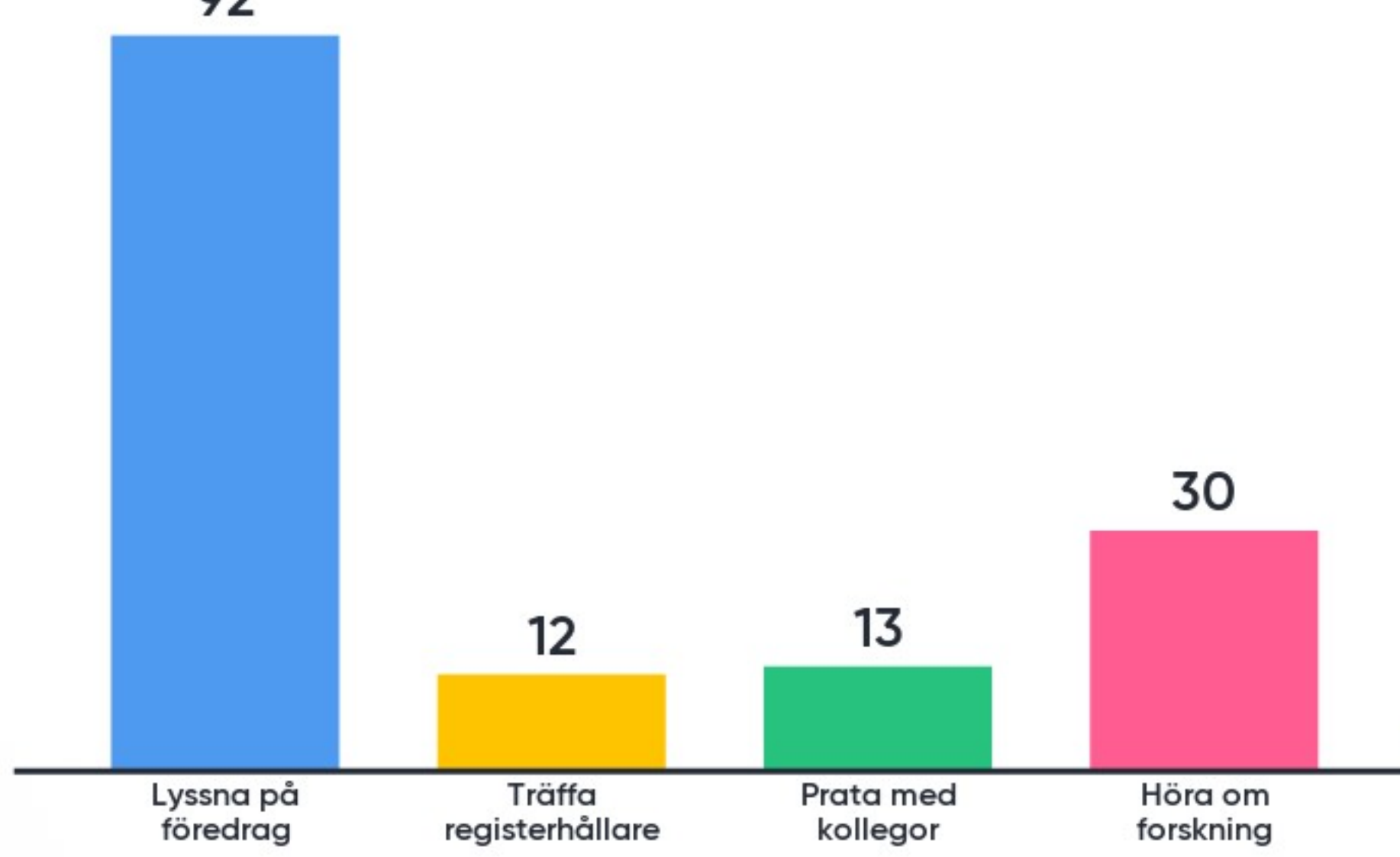

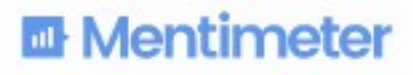

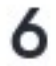

**Beundra** utsikten över Riddarfjärden!

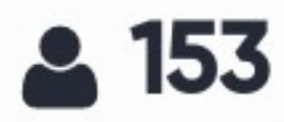

### Inom vilket område tror du att de största utmaningarna finns för att förbättra tillgången till registerbaserade data för forskare?

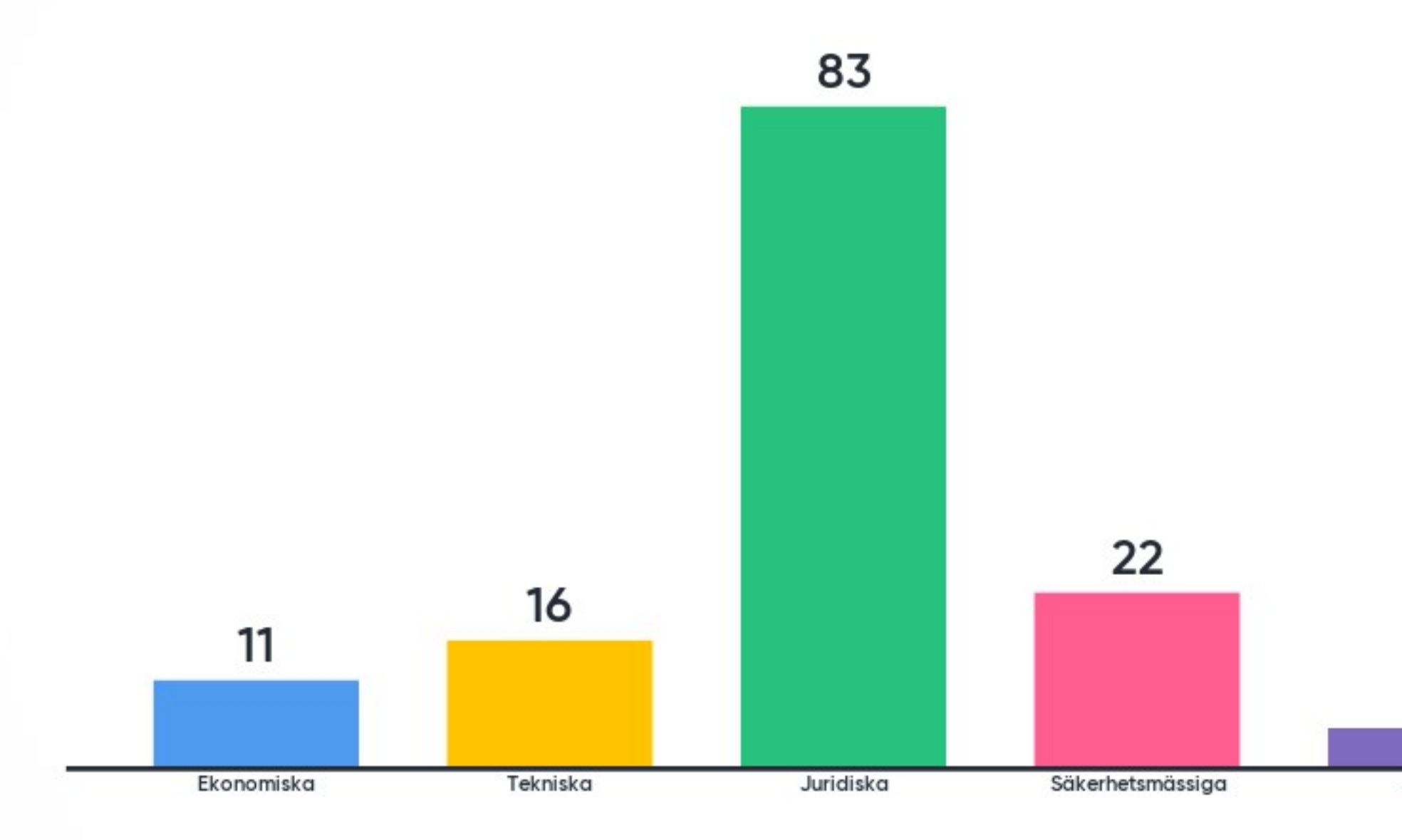

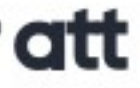

#### **ED** Mentimeter

5

Annat

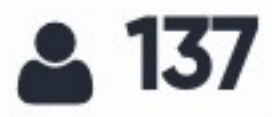

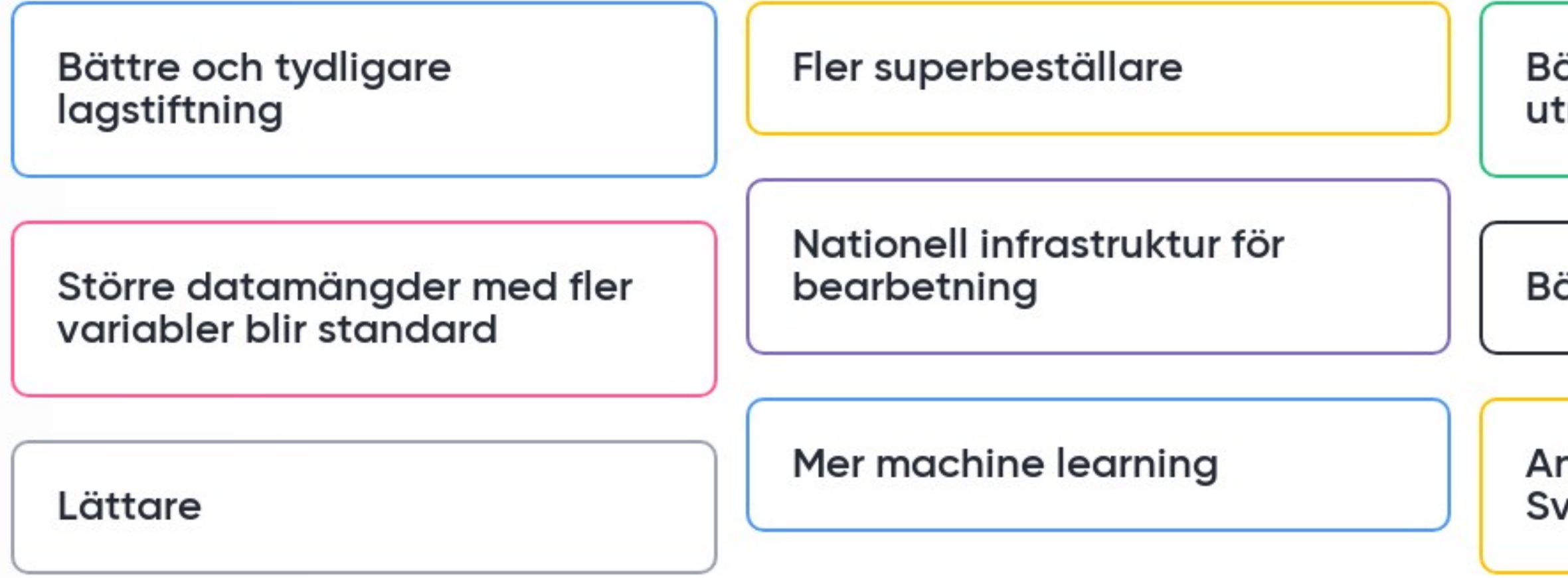

![](_page_3_Picture_3.jpeg)

**III** Mentimeter

#### ättre samverkan och bättre nyttjande av öppna data.

ättre samarbete

ndra länder springer ifrån erige.

![](_page_3_Picture_8.jpeg)

![](_page_4_Picture_28.jpeg)

![](_page_4_Picture_3.jpeg)

**III** Mentimeter

cket bra!

er samkörning av register

ad kunskap om gränsningar i register leder bättre design?

![](_page_4_Picture_8.jpeg)

![](_page_5_Picture_28.jpeg)

![](_page_5_Picture_3.jpeg)

**ED** Mentimeter

#### ommer bli mer komplex med örre samverkan från flera törer.

armonisering

#### andardiserade variabler

![](_page_5_Picture_8.jpeg)

![](_page_6_Picture_28.jpeg)

![](_page_6_Picture_3.jpeg)

**III** Mentimeter

#### ortare beslutsvägar

#### ångsamt framåt men utan full ptential i avsaknad av ationell styrning

ättre samverkan

![](_page_6_Picture_8.jpeg)

Nya och bättre metoder. Samordning mellan myndigheter.

Tekniska lösningar som integrerar samtliga register med granulär säkerhets- och behörighetsstyrning. Gemensam ontologi.

Standardiserade datauttag.

Bog data analysis

Mer standardisering och samverkan

![](_page_7_Picture_9.jpeg)

**ED** Mentimeter

#### Mer exklusiva metoder, men färre som behärskar spetskunskap

#### Mer samkörning mellan register, mer ML, kanske AI?

![](_page_7_Picture_13.jpeg)

# Vad gjorde störst intryck under dagen?

![](_page_8_Figure_1.jpeg)

#### **ED** Mentimeter

#### nya kontakter paneldiskussion

#### vilja till forskning lunchpresentasjonene

### lösningsorientering

etikprövning

![](_page_8_Picture_8.jpeg)

## Vad var det bästa med dagen?

![](_page_9_Figure_1.jpeg)

![](_page_9_Figure_2.jpeg)

![](_page_9_Picture_3.jpeg)

#### 1

**Beundra** utsikten över Riddarfjärden

![](_page_9_Picture_6.jpeg)